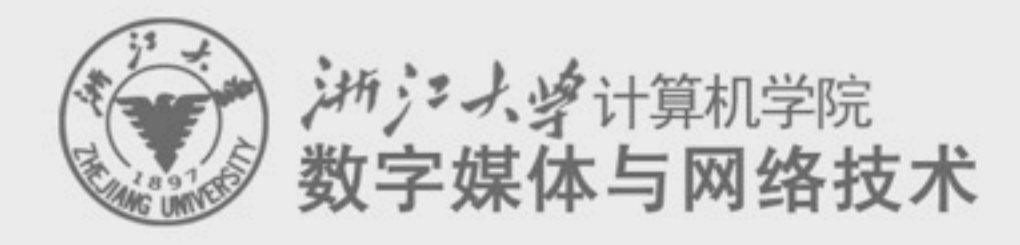

#### **Digital Asset Management** 数字媒体资源管理

# **2. Introduction to Digital Media Format**

## 任课老师:张宏鑫 2011-09-16

### **Outline**

- Image format and coding methods
- Audio format and coding methods
- Video format and coding methods
- [Introduction to HTML and XML](#page-2-0)
- Graphics format and coding methods

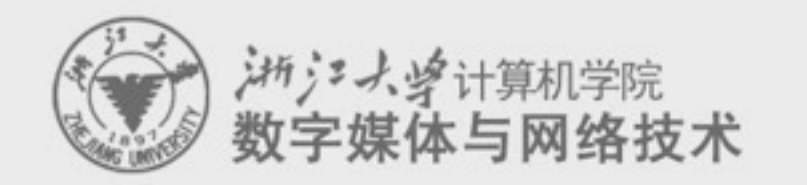

<span id="page-2-0"></span>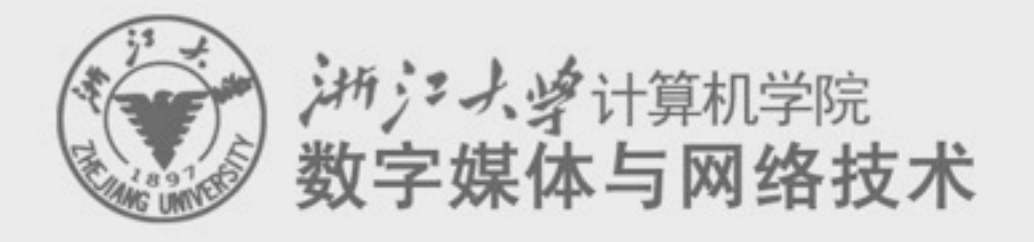

# **2.3. Video formats and coding methods**

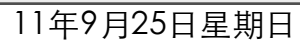

#### **Representations of video**

- Sequence of images ?!?
	- –Can be viewed as a 3-dimensional matrix
	- –But it is only 50% correct

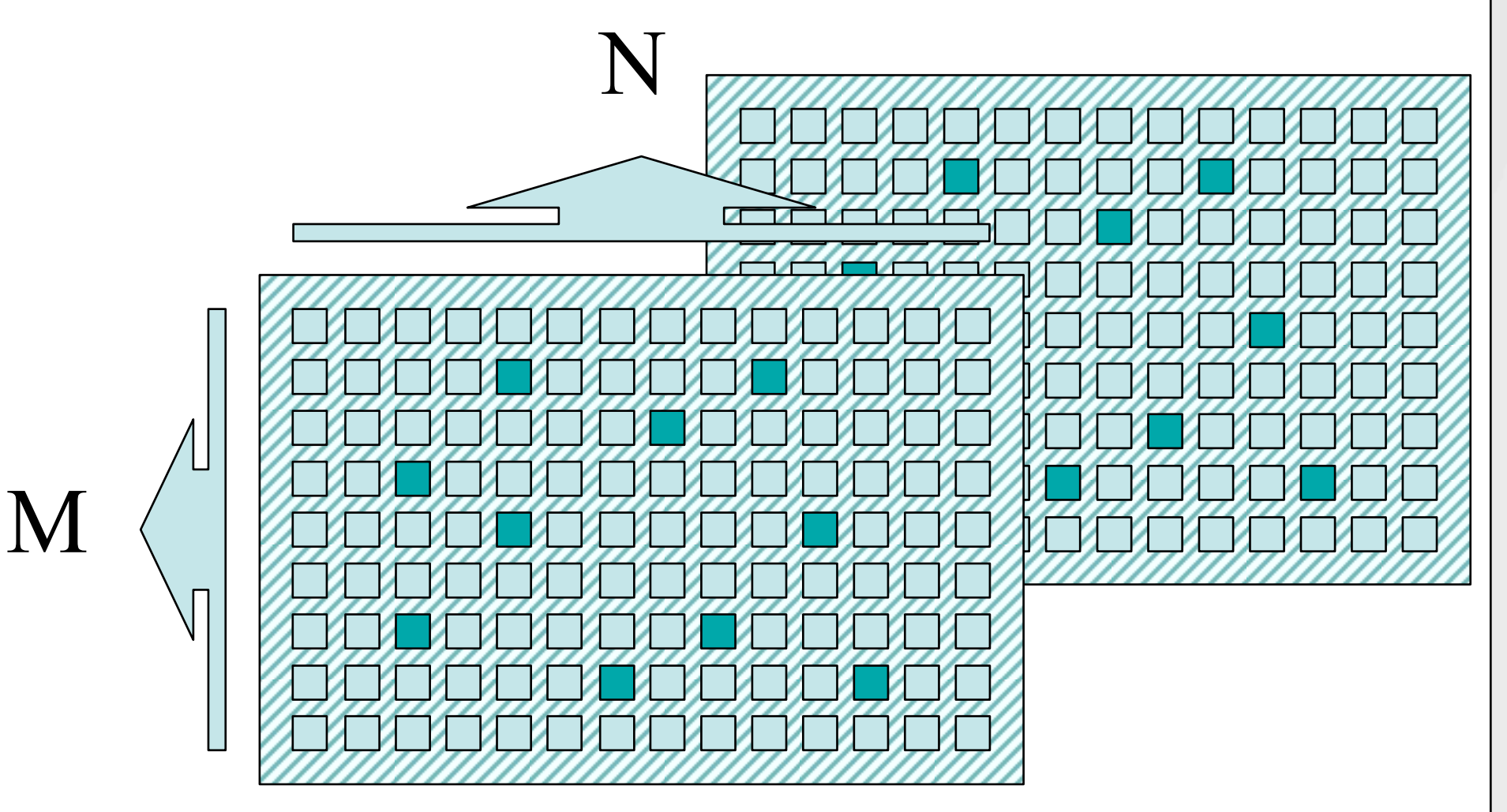

## **Common video formats**

- AVI (Microsoft, Divx, ...) –avi, wmv, asf
- RM (Realplayer) –rm, rmvb
- MOV (Quicktime) –mov

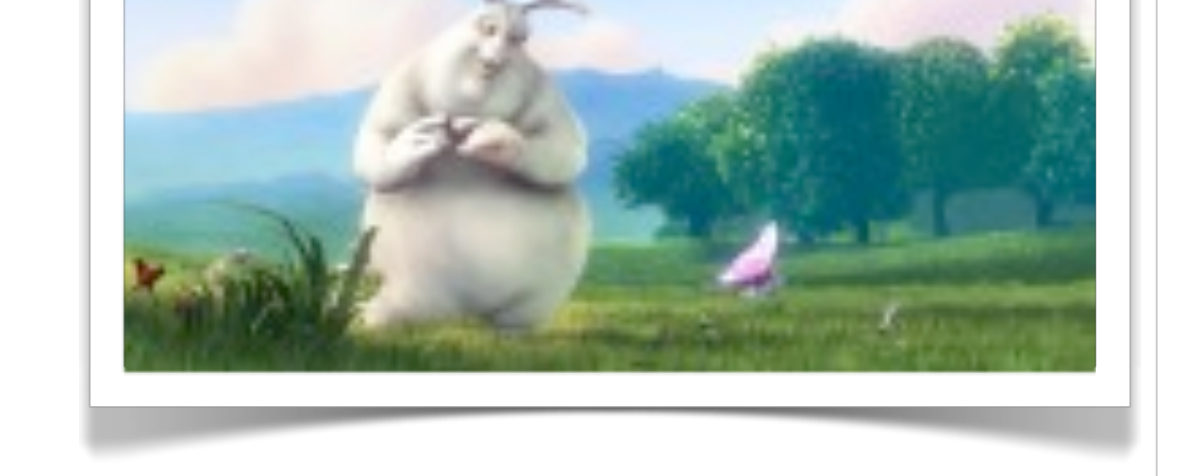

<http://www.bigbuckbunny.org/index.php/download/>

• MPEG

–MPEG-1, MPEG-2, MPEG-4 …

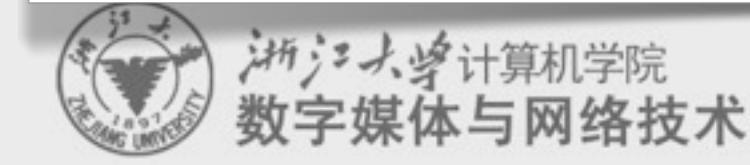

### **Video compression standards**

#### • MPEG standards

- –Audio/Video compression, storage and play back standards – MPEG-1: VCD
- MPEG-2: broadcast TV, e.g., DVD、HDTV etc.
- MPEG-3: replaced by MPEG-2
- MPEG-4: network video transfer, stream media
- MPEG-7:
- MPEG-21:

#### • **ITU-T H.26x series**

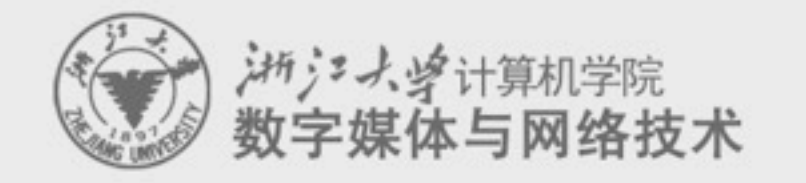

### **MPEG-1 Standard ISO/IEC 11172-2 (1991)**

#### **"Coding of moving pictures and associated audio for digital storage media"**

#### • **Video**

- optimized for bit rates around 1.5 Mbit/s
- originally optimized for SIF picture format,
- but not limited to it:
	- [ **NTSC based** ] : 352x240 pixels at 30 frames/sec
	- [ **PAL based** ] : 352x288 pixels at 25 frames/sec
- progressive frames only
	- no direct provision for interlaced video applications, such as broadcast television

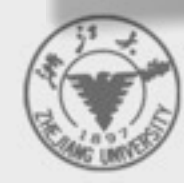

浙江大学计算机学院

#### **MPEG-2 Standard ISO/IEC 13818-2 (1994)**

- Video
	- 2-15 or 16-80 Mbit/s bit rate ( target bit rate: 4…9 Mbit/sec )
	- TV and HDTV picture formats
	- Supports interlaced material
	- MPEG-2 consists of *profiles* (类) and *levels* (级)
		- Main Profile, Main Level (MP@ML)
			- –720x480 resolution video at 30 frames/sec
			- < 15 Mbit/sec (typical ~4 Mbit/sec)
			- –for NTSC video
		- Main Profile, High Level (MP@HL)
			- –1920x1152 resolution video at 30 frames/sec
			- –< 80 Mbit/sec (typical ~15 Mbit/sec)
			- –HDTV

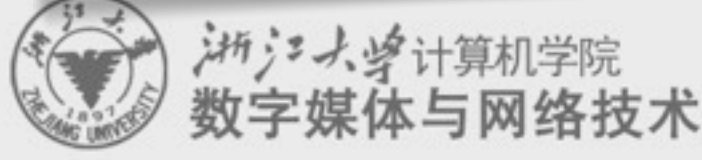

#### **MPEG-1 v.s. MPEG-2**

#### • MPEG-1 Apps ~

- CD-I, digital multimedia,
- video database, e.g. video-on-demand
- MPEG-2 Apps ~
	- satellite, cable, and terrestrial broadcasting,
	- digital networks, and
	- digital VCR

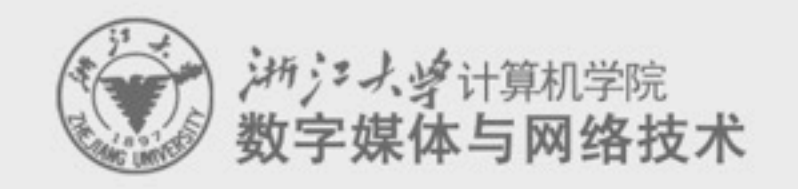

#### **MPEG compression is based on 8 x 8 pixel block processing**

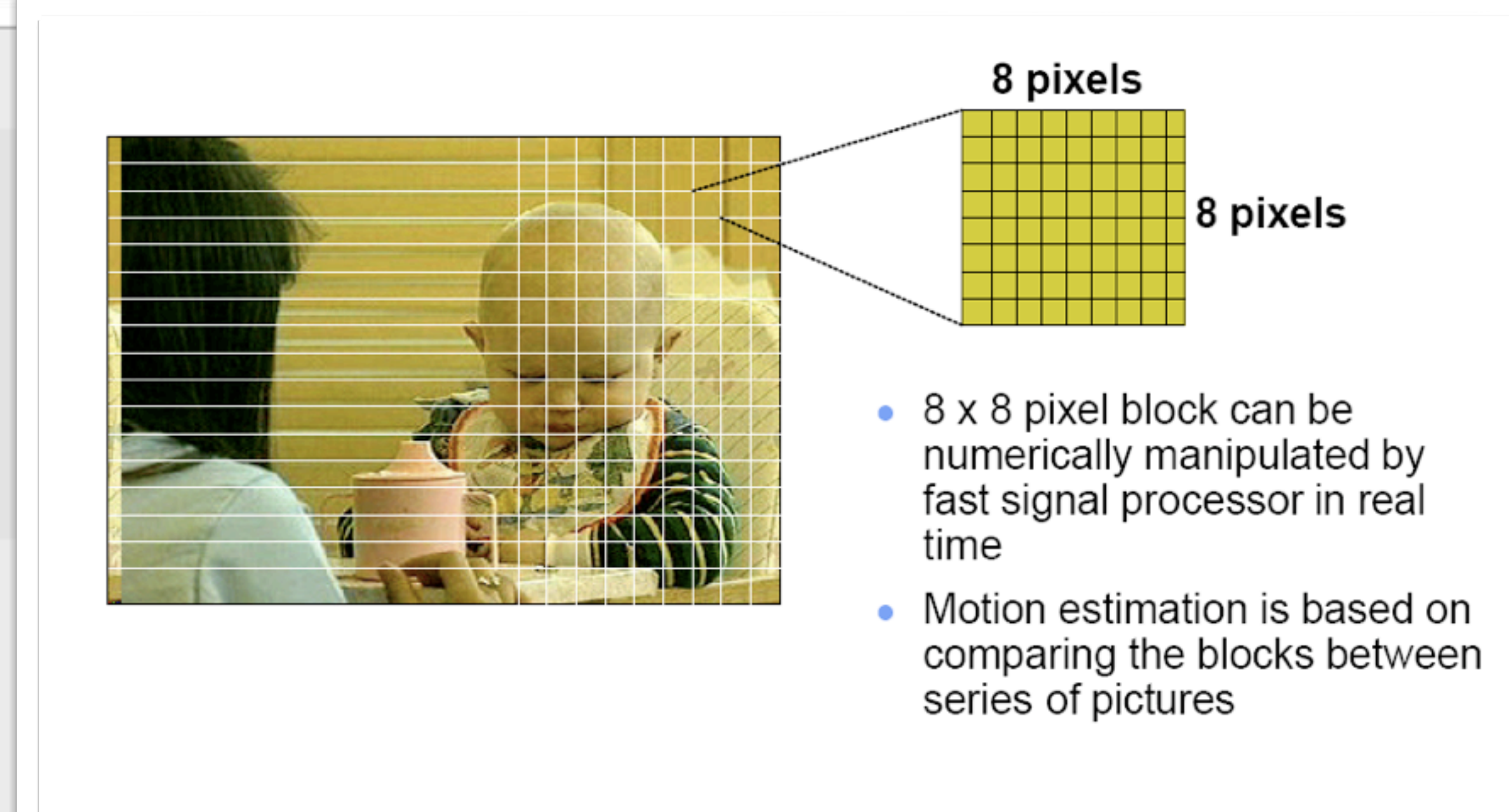

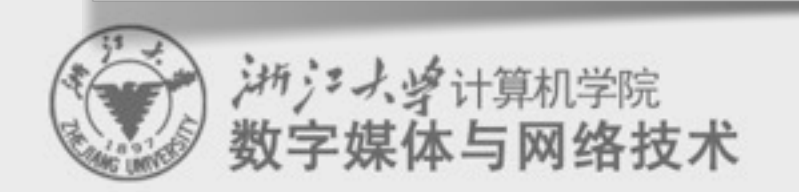

### **MPEG: only compress moving parts**

#### new picture

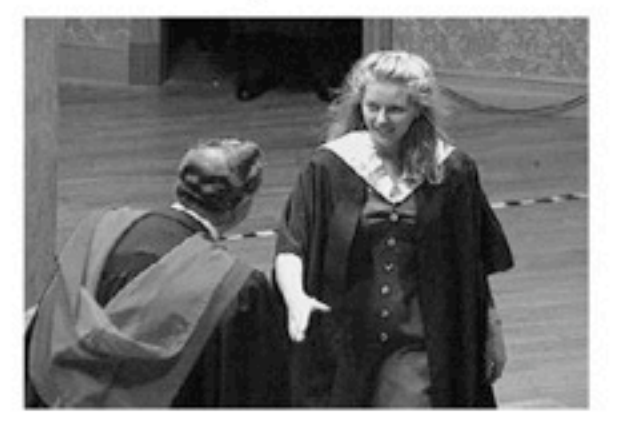

#### previous

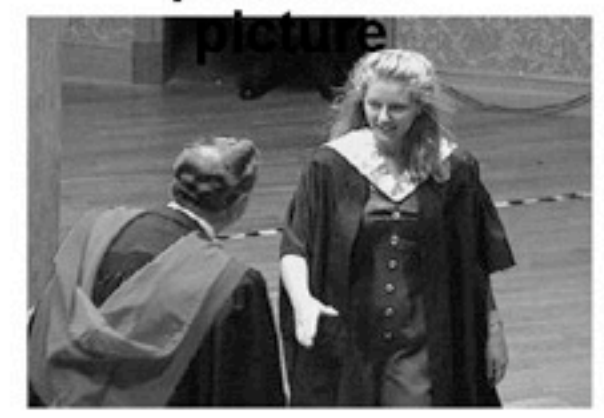

difference

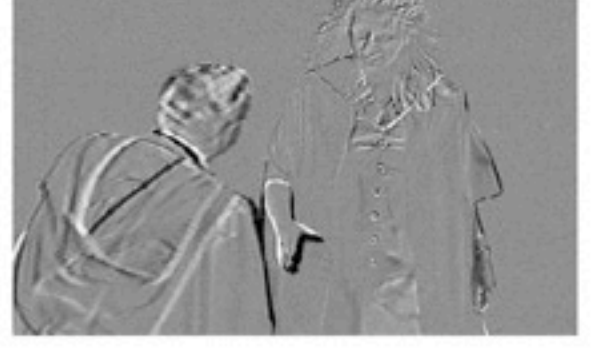

 $=$ 

 $=$ 

**Encoder** 

**Decoder** 

#### difference

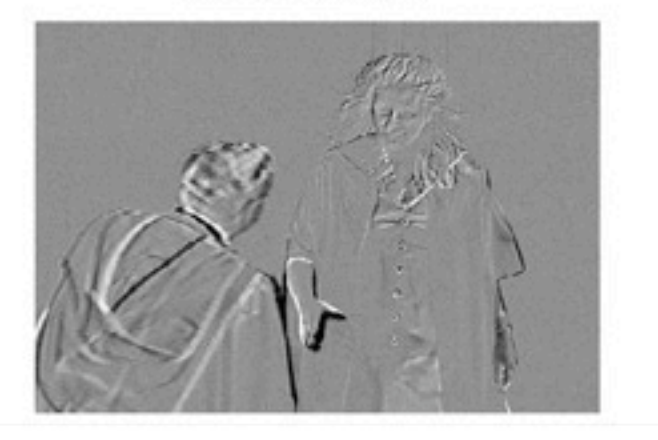

#### previous picture

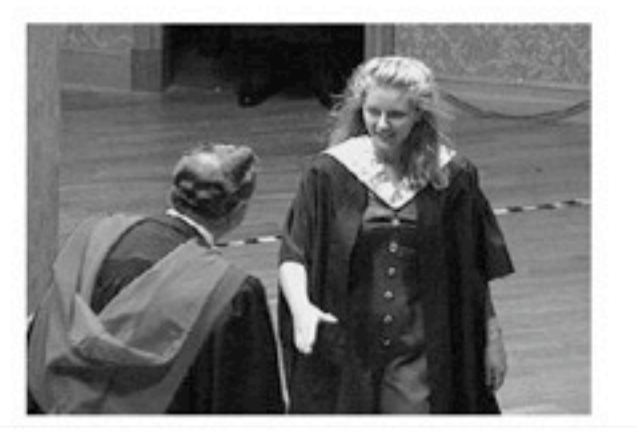

#### new picture

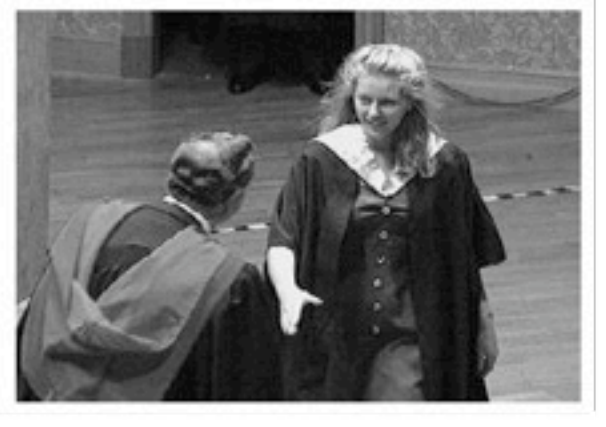

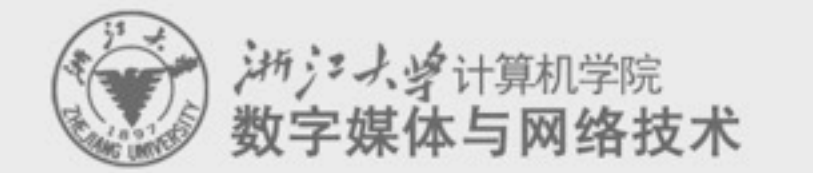

## **MPEG: motion compression**

**I = Intra-Frame P = Predicted frame B = Bi-directionally interpolated frame**

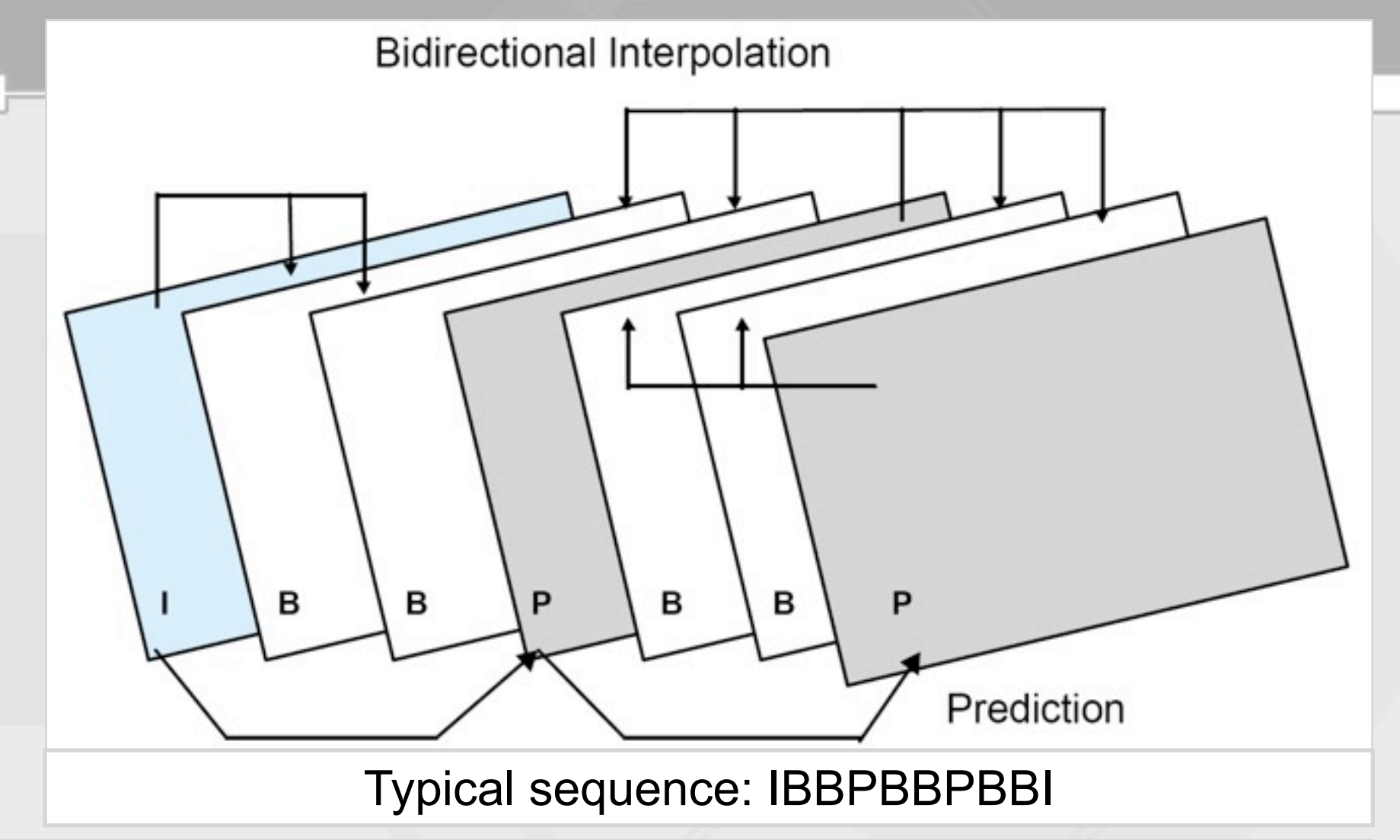

**Video signal: stream of picture, it is not necessary to send every picture**

- **Whole picture is needed only when all the content is changed!**
- **Several pictures has to be buffered to memory to make prediction forward and backward**

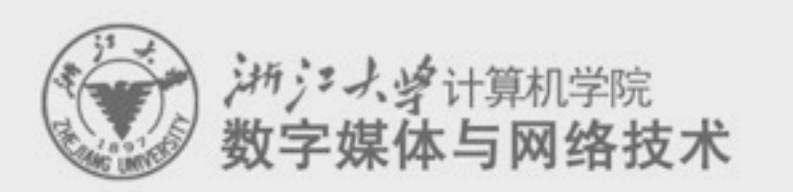

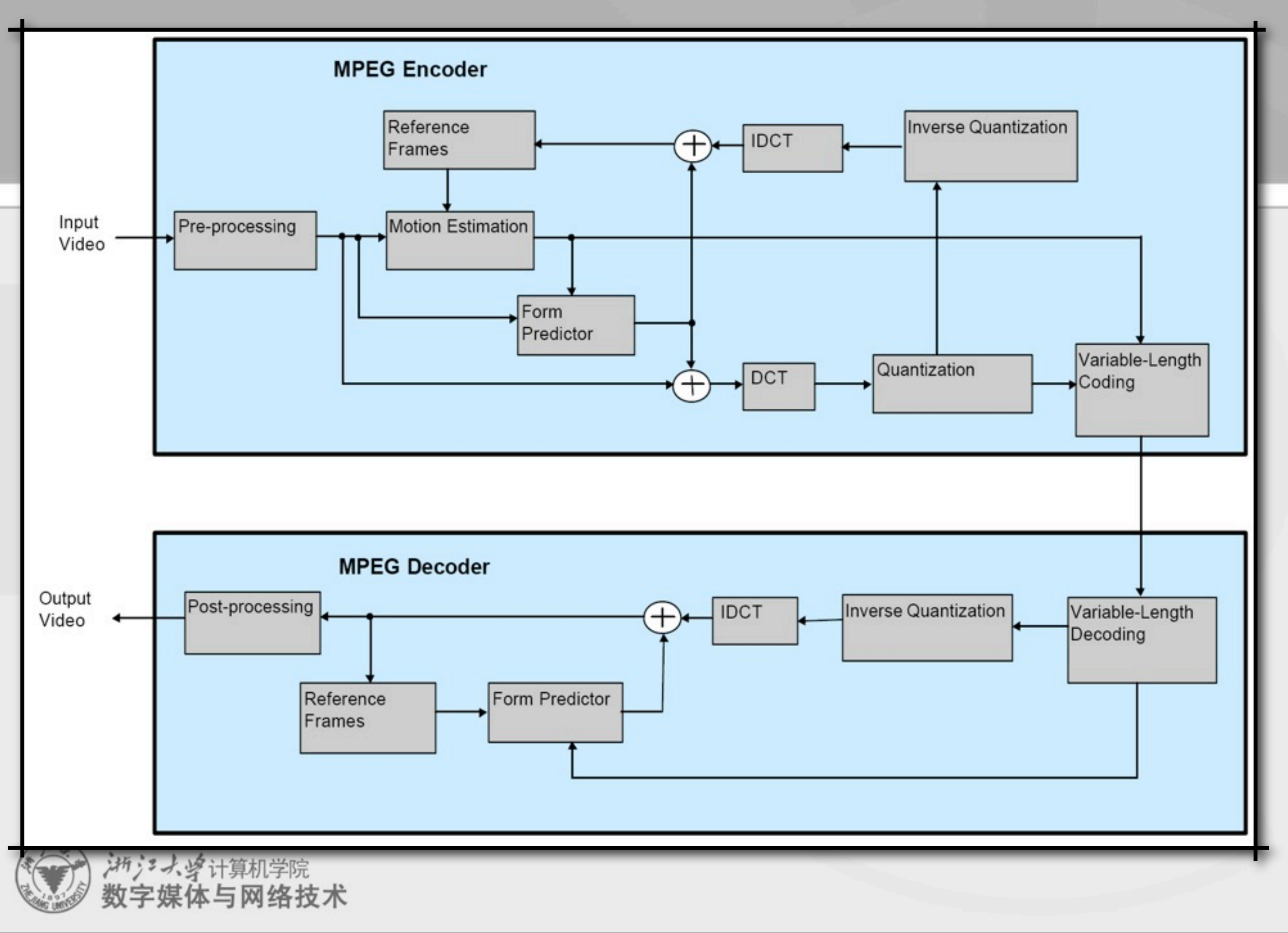

### **MPEG: other issues**

- Motion compensating
- Intra-frame transfer order

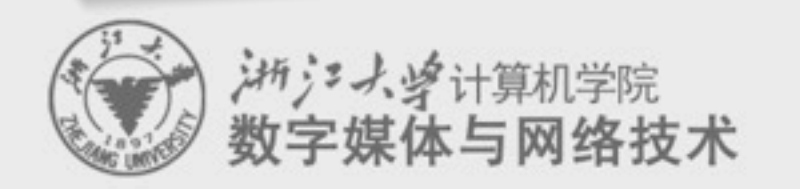

### **Color video coding**

- 抽样和编码整个模拟(彩色)视频信号 –例如,复合编码
- 对亮度和色度分别编码 –例如,组件编码 –亮度比色度更重要,可根据应用场合采用4:2:2, 4:2:0, 4:4:4等不同的编码比率

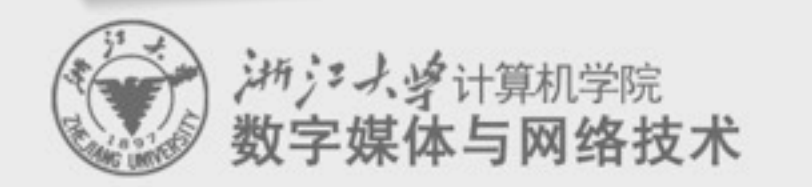

### **Overview of H.264**

#### • JVT (Joint Video Team)

– founded on December 2001, Pattaya Thailand.

- video coding specialists from ITU-T and ISO, the two international standards organizations
- goal: define a new video coding standards to achieve high compression rate, high image quality, good network adaptive coding frame.
- H.264: A new video compression standard
	- accepted by ITU-T
	- accepted by ISO
		- called AVC (Advanced Video Coding) standard
		- as the 10th part of MPEG-4

数字媒体与网络技术

#### **Major history of digital video standard**

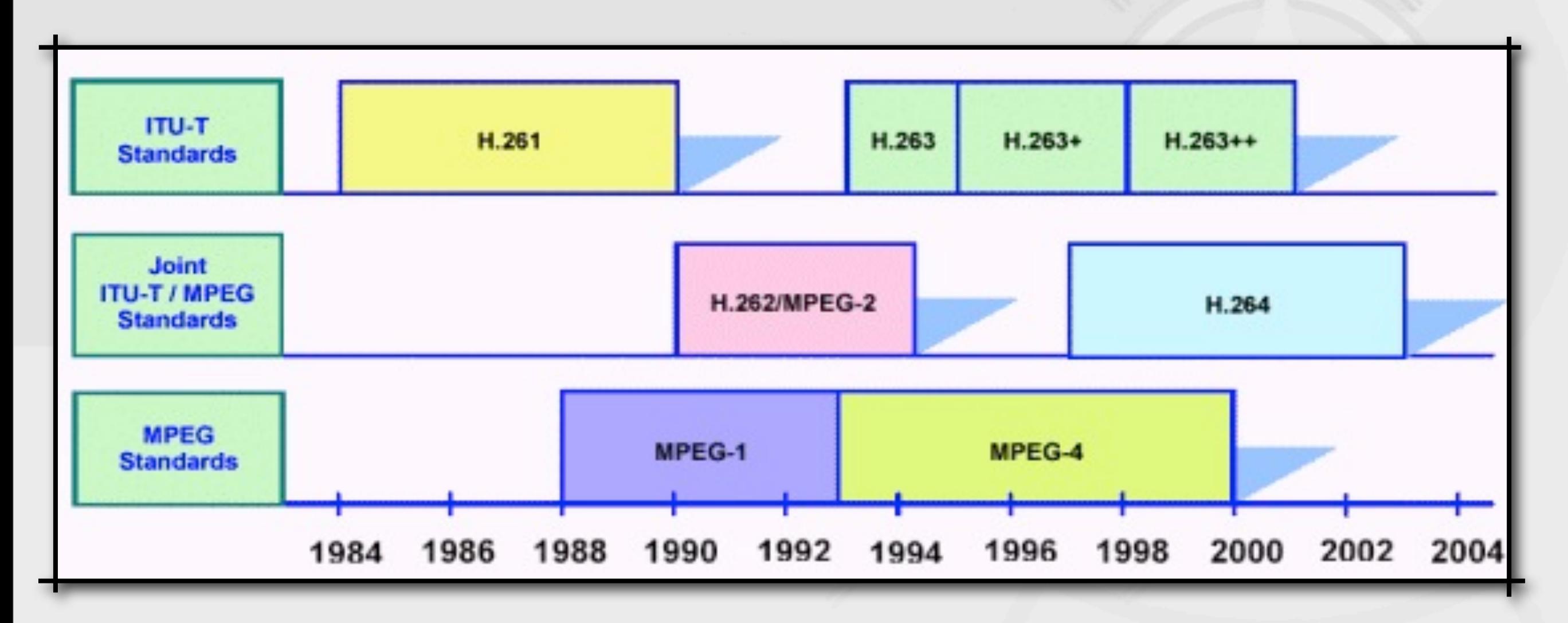

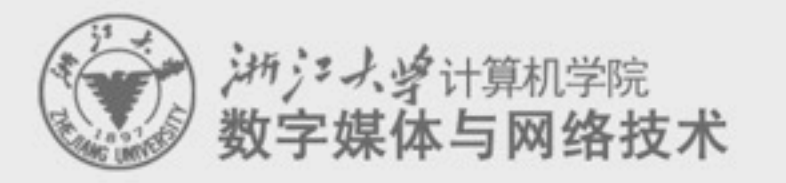

## **H.264 coding principle**

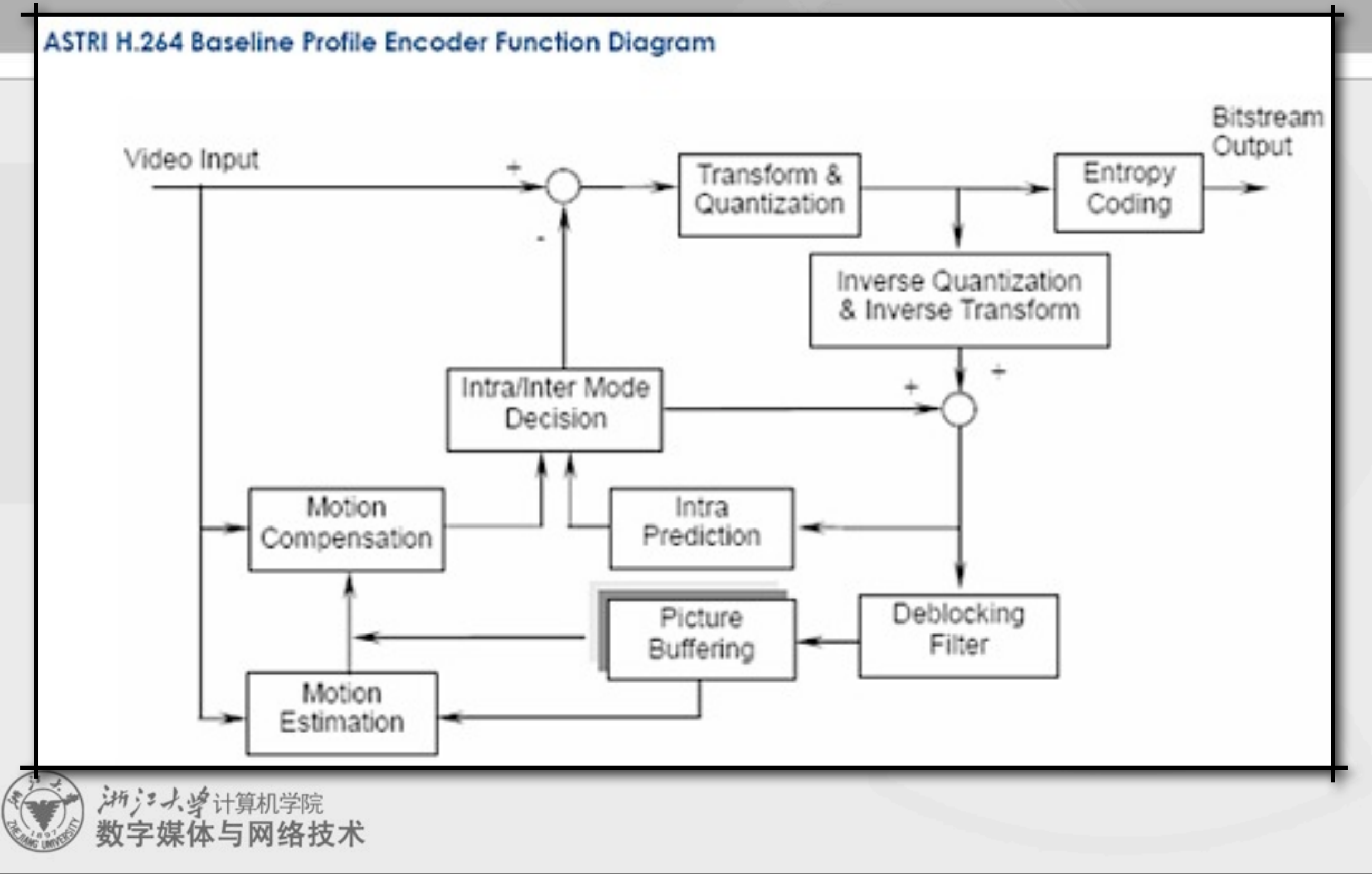

#### **H.264**的主要技术特点

1. 4类DCT整数变换以及相应的量化方法

2. 7种宏块预测模式

 $\geq$  16×16, 16×8, 8×16, 8×8, 8×4, 4×8, 4×4

运动估计和补偿更加精确

- 3. 多参考帧
- 4. 帧内预测

5. 改进的去块效应滤波器(Deblocking filter)

6. 增强的熵编码方法 ▶ UVLC (Universal VLC) 、 CAVLC (Context adaptive VLC) 和CABAC

#### 7. 1/4像素插值

数字媒体与网络技术

8. 宏块级逐行、隔行自适应编码MBAFF

## **Advantages and shortages of H.264**

#### **High compression rate**

- In the same image quality, H.264 can be compressed as size of
	- 36% of MPEG-2, 61% of MPEG-4 , 51% of H.263
- Low bit stream, high quality

#### **High error correctness rate**

– H.264 provides necessary tools to solve the error coding problem in unstable network environments

#### **M** Network adaptation

– H.264 provides Network Adaptation Layer so as to make files of H.264c can be easily transferred in different network environments.

#### **High computation price**

![](_page_19_Picture_10.jpeg)

## **Applications of H.264**

• H.264 standards added a NAL (Network Abstraction Layer) – to face the network connection and interface problem in the real applications.

#### • video communication

– In real-time communication, POLYCOM、TANDBERG、VCON、SONY etc. claimed their own H.264 based TV-meeting products.

#### • digital TV broadcasting

– MPEG has already finished defining the MPEG-2 compatible standard on H.264 stream coding content

#### • video storage-and-play-back

– For High resolution DVD (HD DVD) application, H.264/MPEG-4 AVC solution.

![](_page_20_Picture_8.jpeg)

## **Summary of video coding**

- Resolution
- Coding rate
- Motion coding
- Transfer performance

![](_page_21_Picture_5.jpeg)

![](_page_22_Picture_0.jpeg)

# **2.4. HTML and XML**

结构化文档概览

![](_page_22_Picture_3.jpeg)

## **Overview of HTML**

- Hypertext Markup Language
	- Developed by Tim Berners-Lee
		- lightweight markup language vs. complex SGML.
	- Based on pure text format
	- Rich abilities to display multimedia information.
		- Later added tags to support image and videos.
	- HTML  $3.2$  => HTML  $4.0$  => HTML  $5.0$ 
		- Different browser has their own display effects.

![](_page_23_Picture_9.jpeg)

## **Overview of HTML**

- Hypertext Markup Language
	- Developed by Tim Berners-Lee

![](_page_24_Picture_3.jpeg)

- lightweight markup language vs. complex SGML.
- Based on pure text format
- Rich abilities to display multimedia information.
	- Later added tags to support image and videos.
- HTML  $3.2$  => HTML  $4.0$  => HTML  $5.0$ 
	- Different browser has their own display effects.

![](_page_24_Picture_10.jpeg)

### **Overview of all HTML elements**

**Reference:<http://htmlhelp.com/reference/wilbur/overview.html>**

```
<!DOCTYPE HTML PUBLIC "-//W3C//DTD HTML 4.01 Transitional//EN" 
"http://www.w3.org/TR/html4/loose.dtd">
<html>
<head>
   <title>Apple中国</title>
   <meta http-equiv="content-type" content="text/html; 
charset=gb2312">
   ...
</head>
<body>
<!-- Tag for Activity Group: General, Activity: Apple China - 
Homepage -->
...
</body>
</html>
```
![](_page_25_Picture_3.jpeg)

[http://www.apple.com.cn/](http://www.apple.com.cn)

### **Overview of all HTML elements**

**Reference:<http://htmlhelp.com/reference/wilbur/overview.html>**

![](_page_26_Figure_2.jpeg)

## **Overview of HTML - Head elements**

```
"http://www.w3.org/TR/html4/loose.dtd">
<html>
<head>
    <title>Apple中国</title>
    <meta http-equiv="content-type" content="text/html; charset=gb2312">
    ...
    <link rel="home" href="http://www.apple.com/">
    ...
     <script src="http://images.apple.com/global/scripts/lib/prototype.js" type="text/javascript" charset="utf-8">
     </script>
     ...
    <style type="text/css" media="all">
    ...
    #billboard { width: 1100px; margin: 0 auto 15px; overflow: hidden; position: relative; }
    #ticker { margin-bottom: 15px; }
    #homefooter { margin: 60px auto 50px; }
    ...
    </style>
</head>
```
• [TITLE](http://htmlhelp.com/reference/wilbur/head/title.html) - Document title

洲产人学计算机学院

字媒体与网络技术

- **ISINDEX** Primitive search
- **META** Meta-information
- [LINK](http://htmlhelp.com/reference/wilbur/head/link.html)  Site structure
- **BASE** Document location
- [SCRIPT](http://htmlhelp.com/reference/wilbur/head/script.html)  Inline script
- **STYLE** Style information

## **Overview of HTML - Body elements**

<html>

<head> ... </head> <body> <H1> Hello, world </H1> <P> Digital Asset management is cool! </P>

</body> </html>

#### • **Block level elements**

- $-$ Headings: H1 => H6
- –Lists: UL, OL, DIR, MENU, LI, DL, DT, DD
- –Text Containers: P, PRE, BLOCKQUOTE, ADDRESS
- –others: DIV, CENTER, FORM, HR, TABLE

27

## **Overview of HTML - Body elements**

<html>

<head> ... </head> <body> <H1> Text-level elements </H1> <A href="http://www.google.com"> GOOGLE <IMG src=" ... "> </A>

</body> </html>

#### **• Text-level elements**

- –Logical markup: EM ...
- –Special markup: A, IMG, APPLET ...
- –Physical markup: B, ...
- –Forms: INPUT ...
- –Tables: [CAPTION,](http://htmlhelp.com/reference/wilbur/table/caption.html) [TR,](http://htmlhelp.com/reference/wilbur/table/tr.html) [TH,](http://htmlhelp.com/reference/wilbur/table/th.html) [TD](http://htmlhelp.com/reference/wilbur/table/td.html)

洲江大学计算机学院

![](_page_30_Picture_0.jpeg)

## **HTML 5.0 !!!**

- 学习参考: [http://www.w3school.com.cn/html5/](http://www.w3school.com.cn/html5/index.asp) [index.asp](http://www.w3school.com.cn/html5/index.asp)
- 实例解释: <http://directguo.com/html5>
- 一套Web富客户端开发的工业标准 –许多新特性:内建的视频、音频标记,元素拖放功能 –最新的 Safari、Chrome、Firefox 以及 Opera 支持某 些 HTML5 特性。Internet Explorer 9 也将支持

![](_page_31_Picture_4.jpeg)

## **Overview of XML**

- Extensible Markup Language
	- Aim at data searching

#### –Similar to HTML

- More restrict grammar checking
- User defined tags to describe data structure
- Flexible data displaying schemes
- Cross-platform, language and application independent
- DTD and XML Schema.

#### • <http://www.brics.dk/~amoeller/XML/overview.html>

![](_page_32_Picture_10.jpeg)

```
HTML v.s. 
XML
<recipe id="117" category="dessert">
  <title>Rhubarb Cobbler</title>
  <author><email>Maggie.Herrick@bbs.mhv.net</email></author>
  <date>Wed, 14 Jun 95</date>
  <description>
     Rhubarb Cobbler made with bananas as the main sweetener. 
     It was delicious.
  </description>
   <ingredients>
    <item><amount>2 1/2 cups</amount><type>diced rhubarb</type></item>
   <item><amount>2 tablespoons</amount><type>sugar</type></item>
    <item><amount>2</amount><type>fairly ripe bananas</type></item>
    <item><amount>1/4 teaspoon</amount><type>cinnamon</type></item>
   <item><amount>dash of</amount><type>nutmeg</type></item>
  </ingredients>
  <preparation>
    Combine all and use as cobbler, pie, or crisp.
  </preparation>
  <related url="#GardenQuiche">Garden Quiche</related>
</recipe>
                                       <h1>Rhubarb Cobbler</h1>
                                       <h2>Maggie.Herrick@bbs.mhv.net</h2>
                                       <h3>Wed, 14 Jun 95</h3>
                                       Rhubarb Cobbler made with bananas as the main sweetener. 
                                       It was delicious. Basicly it was
                                          <table>
                                          <tr><td> 2 1/2 cups <td> diced rhubarb
                                          <tr><td> 2 tablespoons <td> sugar
                                          <tr><td> 2 <td> fairly ripe bananas
                                          <tr><td> 1/4 teaspoon <td> cinnamon
                                          <tr><td> dash of <td> nutmeg
                                          </table>
                                       Combine all and use as cobbler, pie, or crisp.
                                       Related recipes: <a href="#GardenQuiche">Garden Quiche</a>
```
![](_page_34_Figure_1.jpeg)

#### XML documents as text with markup

![](_page_34_Picture_3.jpeg)

- An XML document is a (Unicode) text with markup tags and other meta-information.
- An XML document must be well-formed:
	- start and end tags must match
	- element tags must be properly nested
	- + some more subtle syntactical requirements
- XML is case sensitive!
- Special characters can be escaped using Unicode character references:
	- $-$  < and &It; both yield  $\le$

![](_page_35_Picture_9.jpeg)

- An XML document is an ordered, labeled tree:
	- character data leaf nodes contain the actual data (text strings)
		- usually, character data nodes must be non-empty and non-adjacent to other character data nodes
	- elements nodes, are each labeled with
		- a name (often called the element type), and
		- a set of attributes, each consisting of a name and a value,

#### XML documents as labeled trees

![](_page_36_Picture_8.jpeg)

![](_page_36_Figure_9.jpeg)

- XML trees may contain other kinds of leaf nodes:
	- processing instructions annotations for various processors
	- comments as in programming languages
	- document type declaration

#### XML documents as labeled trees

![](_page_37_Picture_6.jpeg)

- The XML vision offers:
	- common extensions to the core XML specification
		- a namespace mechanism, document inclusion, etc.
	- schemas
		- grammars to define classes of documents
	- linking between documents
		- a generalization of HTML anchors and links
	- addressing parts of read-only documents
		- flexible and robust pointers into documents
	- transformation
		- conversion from one document class to another

#### – querying

extraction of information, generalizing relational databases

![](_page_38_Picture_13.jpeg)

### **To use XML**

- Define your XML language
	- use XML Schema to define its syntax
- **Exploit the generic XML tools** 
	- XSLT and XQuery processors
- As a generic protocols, and the generic programming frameworks
	- DOM or SAX to build application tools

![](_page_39_Picture_7.jpeg)

## **Summary: HTML and XML**

• Both of them are useful today for different applications

![](_page_40_Picture_2.jpeg)

![](_page_41_Picture_0.jpeg)

# **2.5. Graphics formats**

![](_page_41_Picture_2.jpeg)

## **Graphics ≠ Images**

- Representation ability
	- –Graphics are usually described in vectors which can provide arbitrary precision
	- Images are usually sampled in fragments/pixels which can only provide limited precision
- Application area
	- –Graphics are mainly applied in CAD, model design, computer animation, system simulation and printing.
	- Images are mainly used for photo display and image processing etc.

![](_page_42_Picture_7.jpeg)

#### **Classification of different graphics formats**

![](_page_43_Figure_1.jpeg)

## **Overview of SVG**

#### • <http://www.w3.org/Graphics/SVG/About.html>

#### • 什么是SVG?

- SVG 指可伸缩矢量图形 (Scalable Vector Graphics)
- SVG 用来定义用于网络的基于矢量的图形
- SVG 使用 XML 格式定义图形
- SVG 图像在放大或改变尺寸的情况下其图形质量不会有所损失
- SVG 是万维网联盟的标准
- SVG 与诸如 DOM 和 XSL 之类的 W3C 标准是一个整体

![](_page_44_Picture_9.jpeg)

## **Elements of 3D graphics format**

- Global scene description
	- Parameters of light and camera, other system configurations
- Geometric model description
	- Curves and surfaces
		- Line, plane, quadratic surface, spline …
	- $-$  Mesh surfaces  $=$  vertex coordinates  $+$  topology connectivity
	- Texture coordinates, normals
- Material description
	- Reflectance model, texture image
- Animation description
	- Skeleton model …

![](_page_45_Picture_12.jpeg)

浙江大学计算机学院

#### **Main problems for 3D graphics format**

- CAD and computer animation software
	- Different application area
	- Different system design principles
	- Different types of geometric representation combinations
- Mainstream commercial software employ different types of 3D graphics model.
	- It is hard to obtain a uniform graphics format.
	- Data exchange and sharing become key issues for 3D designing system.

数字媒体与网络技术

## **Overview of X3D**

![](_page_47_Picture_1.jpeg)

- X3D [ Extensible 3D ] is an international standard of 3D graphics. It defines how to integrate and access interactive 3D content in a multimedia environment.
- The former of X3D is VRML which is established on 1998 as a network graphics ISO standard (ISO/IEC14772).
- X3D decompose scene descriptions of VRML97 into components. Therefore it is very convenient to extend original VRML functions by adding new components.

![](_page_47_Picture_5.jpeg)

### **New 3D graphics standard-X3D**

#### • Ten years from VRML to X3D

- 通过VRML1.0 三维文件格式 1994.10
- 公布VRML2.0 草案加入交互特性 1996.7
- 通过VRML97国际标准 1998.1
- 1998.11 政名为Web3D联盟, 推荐结合
- 1999.2 启动X3D
- 1999 2002 实现了 gzip、Universal-Media-Libraries、GeoVRML、DIS-Java-VRML、H-Anim、EAI
- VRML标准修订, 正式加入UTF-8、BAI、GeoVRML、NURBS 曲面特性 2002.4
- X3D 宣布草案 2002.7
- X3D 进入ISO审议 2002.12
- X3D 编码规格进入ISO审议 2003.2
- X3D 语言结合标准进入ISO的最后审议阶段 2003.3
- 通过 X3DISO 国际标准 2004

![](_page_48_Picture_14.jpeg)

![](_page_49_Picture_0.jpeg)

![](_page_49_Figure_1.jpeg)

![](_page_49_Picture_2.jpeg)

# **COLLADA (SONY)**

![](_page_50_Picture_1.jpeg)

- Wildly used in PS3/PSP games
- XML based, and similar to X3D

- http://www.khronos.org/collada/
- http://www.opencollada.org/home.html

![](_page_50_Picture_6.jpeg)

![](_page_50_Picture_7.jpeg)

### **3D mesh surface compression**

- Terrain data can be compressed by JPEG related methods
- MPEG-4 defines a compression method:
	- –Compress topological connectivities: relationships among vertices
	- –Compress geometric position information: vertex positions, normal vectors, texture coordinates … –Compress texture images ...

![](_page_51_Picture_5.jpeg)

### **Homework**

#### • Build a simple image browser that can convert different types of images.

![](_page_52_Picture_2.jpeg)